## **Adapter Descriptor Element**

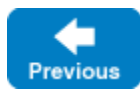

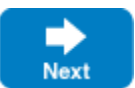

An adapter element defines an indirect [object adapter](https://doc.zeroc.com/display/IceMatlab/Object+Adapters).

This element may only appear as a child of a [server](https://doc.zeroc.com/display/IceMatlab/Server+Descriptor+Element) or [service](https://doc.zeroc.com/display/IceMatlab/Service+Descriptor+Element) element.

The following attributes are supported:

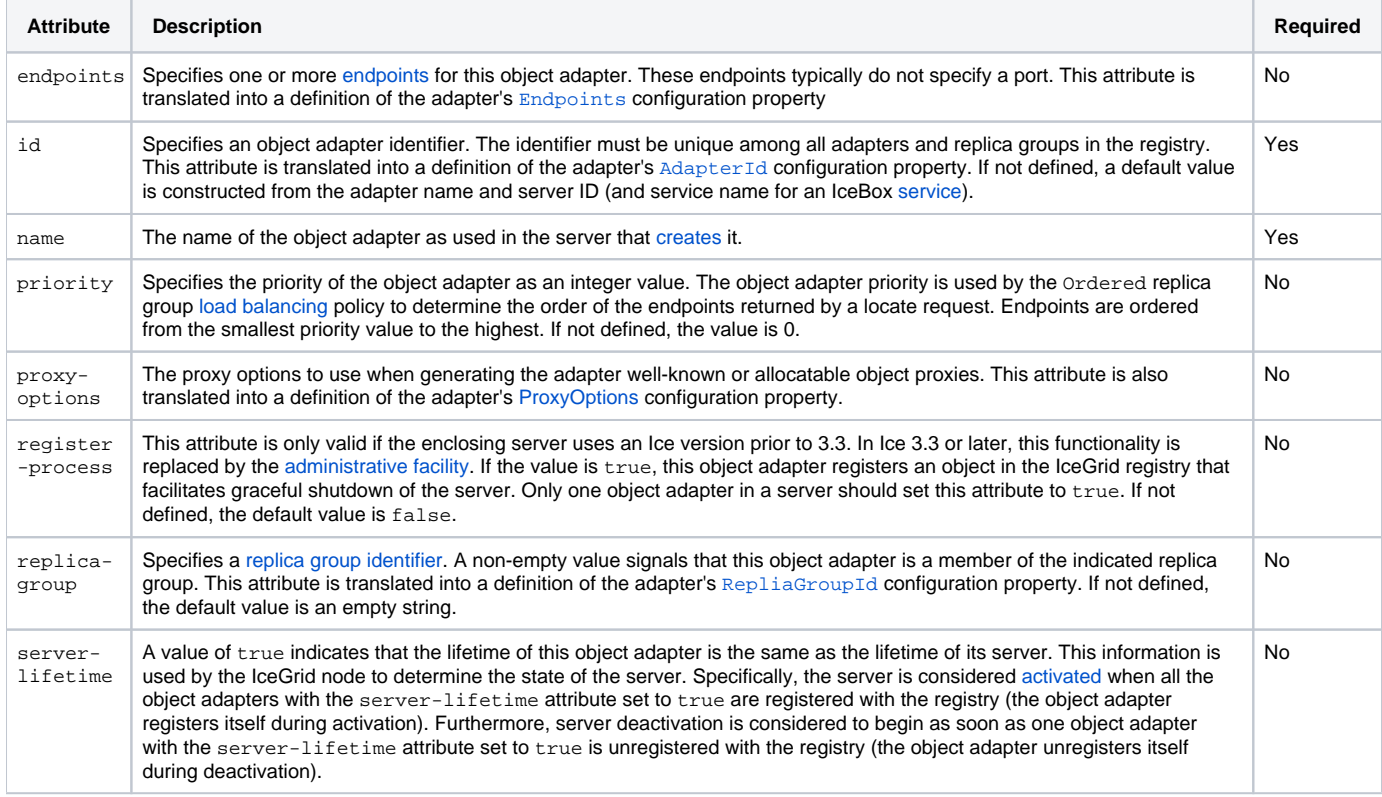

An optional nested [description](https://doc.zeroc.com/display/IceMatlab/Description+Descriptor+Element) element provides free-form descriptive text.

Here is an example to demonstrate the use of this element.

## **XML**

```
<adapter name="MyAdapter"
endpoints="default"
id="MyAdapterId"
proxy-options="-t -e 1.0"
replica-group="MyReplicaGroup">
<description>A description of the adapter.</description>
 ...
```
</adapter>

## See Also

- [Object Adapters](https://doc.zeroc.com/display/IceMatlab/Object+Adapters)
- **[Server Descriptor Element](https://doc.zeroc.com/display/IceMatlab/Server+Descriptor+Element)**
- [Service Descriptor Element](https://doc.zeroc.com/display/IceMatlab/Service+Descriptor+Element)
- [Object Adapter Endpoints](https://doc.zeroc.com/display/IceMatlab/Object+Adapter+Endpoints)
- [Object Adapter Replication](https://doc.zeroc.com/display/IceMatlab/Object+Adapter+Replication)
- [Creating an Object Adapter](https://doc.zeroc.com/display/IceMatlab/Creating+an+Object+Adapter)
- [Load Balancing](https://doc.zeroc.com/display/IceMatlab/Load+Balancing)
- **[IceGrid Server Activation](https://doc.zeroc.com/display/IceMatlab/IceGrid+Server+Activation)**

[Object Adapter Properties](https://doc.zeroc.com/display/IceMatlab/Object+Adapter+Properties)

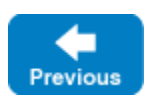

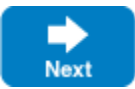